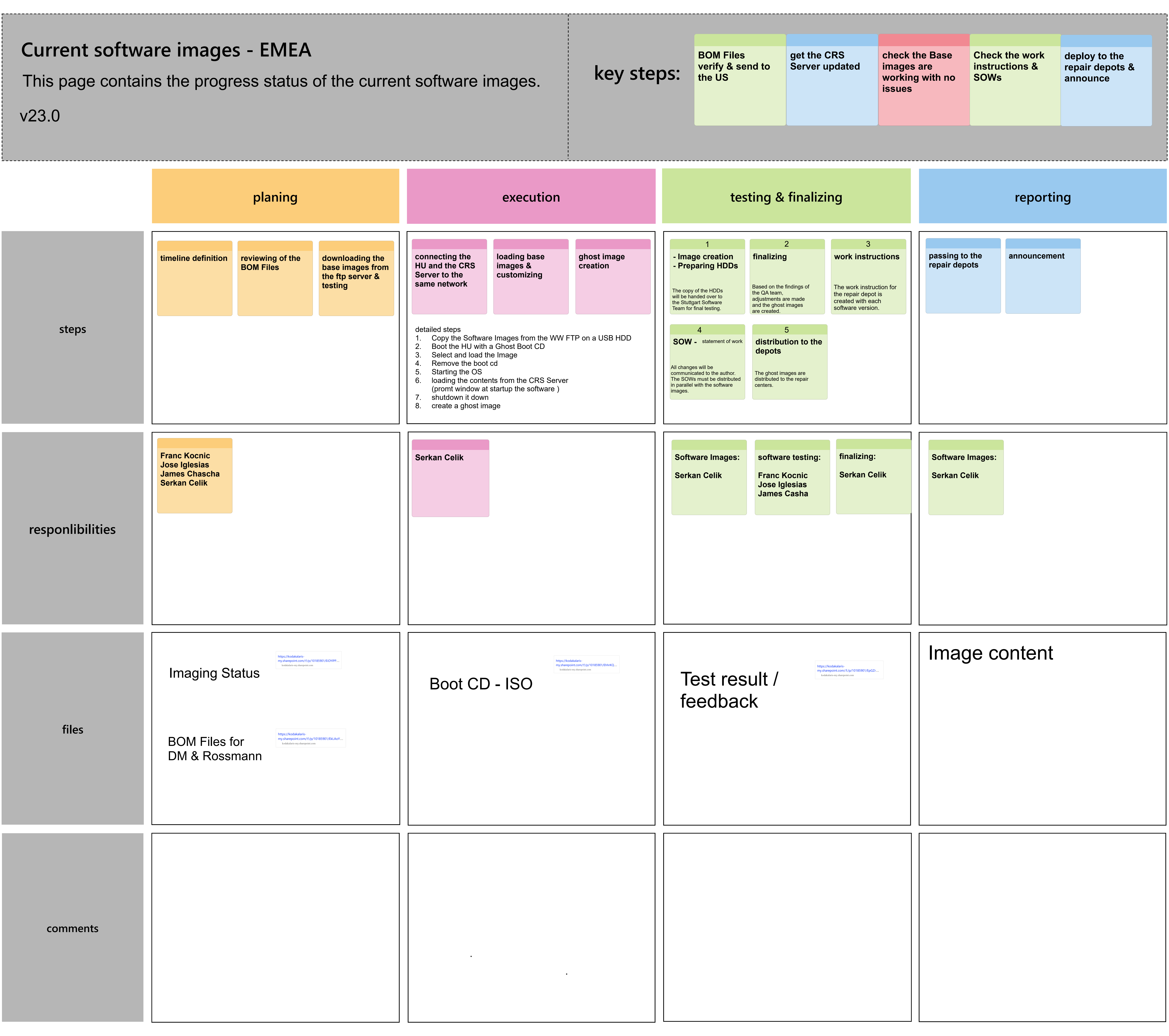

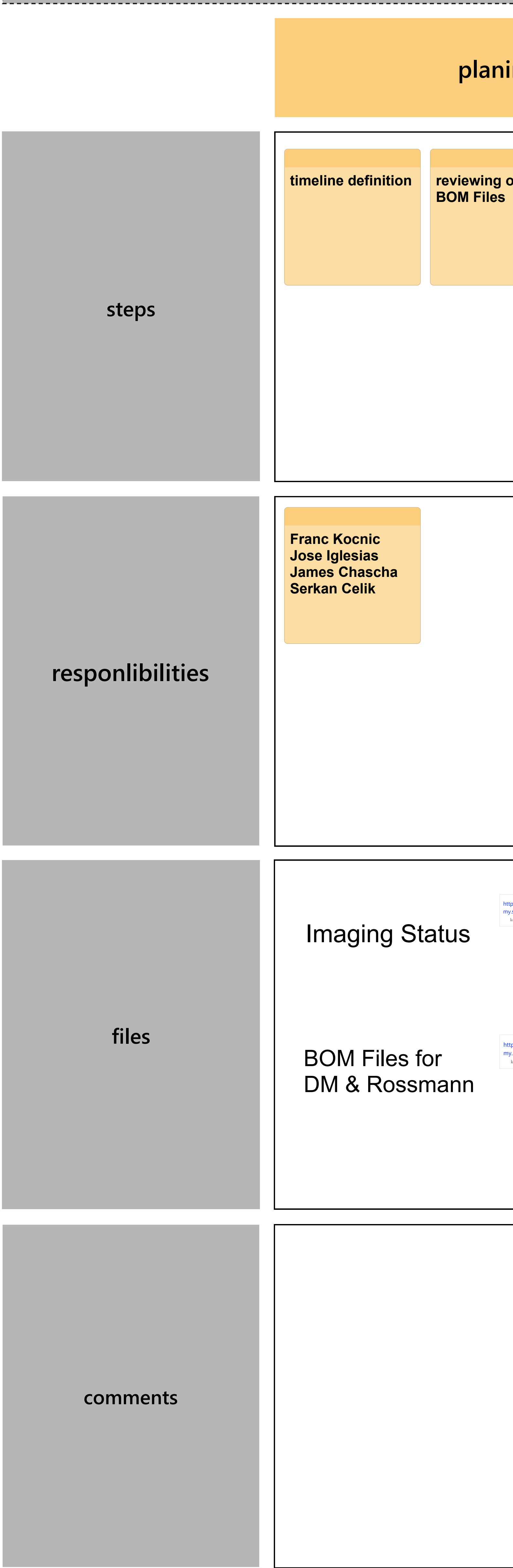

**Current software images - EMEA** v23.0